## **Manually Install Wordpress On Godaddy**>>>CLICK HERE<<<

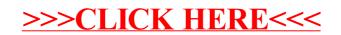